## **Computerized Accounting**

| Course Title                     | Computerized Accounting                                                                                                    |                |                   |                        |                  |  |
|----------------------------------|----------------------------------------------------------------------------------------------------|----------------|-------------------|------------------------|------------------|--|
| Course Code                      | TAAC – 250                                                                                                    |                |                   |                        |                  |  |
| Course Type                      | This course serves as both Elective and Requirement, according to the program.                                                                                                    |                |                   |                        |                  |  |
|                                  | Business Diploma/Bachelor                                                                                                    |                | Business Elective |                        |                  |  |
|                                  | All Programs                                                                                                    |                | General Elective  |                        |                  |  |
| level                            |                                                                                                    |                |                   |                        |                  |  |
| Level                            | Bachelor (1 <sup>st</sup> Cycle)                                                                                                    |                |                   |                        |                  |  |
| Year / Semester                  | Year 2, A' Semester                                                                                                    |                |                   |                        |                  |  |
| Teacher's Name                   | ТВА                                                                                                    |                |                   |                        |                  |  |
| ECTS                             | 6 Lectur                                                                                                    | es / week      |                   | Laboratories ,<br>week | / 3              |  |
| Course Purpose<br>and Objectives | The course will give to students a basic understanding of how computerized accounting works, from navigating through to creating and amending various records. The students will be exposed to the day-to-day core operations like processing invoices, credit notes and payments, managing the sales ledger, as well as to the processes and procedures of month end, year end, credit control, VAT return, depreciation and integrated reporting using Microsoft Excel. Finally the course will cover everything students need to know about stock control. |                |                   |                        |                  |  |
| Learning Outcomes                | <ul> <li>Upon completion of this course students will be able to:</li> <li>1. Attain a comprehensive skill set with Sage 50 Accounts Bookkeeping Software.</li> <li>2. Generate comparative balance sheet reports for profit and loss.</li> <li>3. Create new company files and correctly set up the relevant company items such as departments</li> <li>4. Enter customer and supplier accounts and perform bank reconciliation</li> </ul>                                                                                                    |                |                   |                        |                  |  |
|                                  | <ol> <li>Enter outerner and outprior decenter and perform bank recontinuate letters.</li> <li>Record additional business transactions such as bank or cash transaction.</li> <li>Demonstrate an understanding of the purchase and sales order cycle an perform stock takes and process stock adjustments.</li> </ol>                                                                                                    |                |                   |                        | ash transaction. |  |
| Prerequisites                    | TACC – 100 Introducti                                                                                                    | on to Accounti | ng I              | Required               |                  |  |

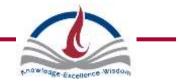

| Course Content          | 1. Introduce Sage 50 Accounts Bookkeeping software                                                          |                                                                                                    |                                  |  |  |
|-------------------------|----------------------------------------------------------------------------------------------------|----------------------------------------------------------------------------------------------------|----------------------------------|--|--|
|                         | 2.                                                                                                    | Create and customize the chart of accounts for the profit and lo<br>and balance sheet reports                                                                                                    |                                  |  |  |
|                         | 3.                                                                                                    | Enter budget information and create departments as well as customer and supplier accounts                                                                                                    |                                  |  |  |
|                         | 4.                                                                                                    | Enter batch supplier invoi                                                                                                    | ces, credit notes and payments   |  |  |
|                         | 5.                                                                                                    | Post customer receipts ar                                                                                                    | nd manage the sales ledger       |  |  |
|                         | 6.                                                                                                    | Enter bank and cash transactions, process bank recurring and post and correct journal entries                                                                                                    |                                  |  |  |
|                         | 7.                                                                                                    | Perform a bank reconciliation and credit control reports                                                                                                    |                                  |  |  |
|                         | 8.                                                                                                    | 0. Understand the profit and loss, balance sheet and budget reports                                                                                                    |                                  |  |  |
|                         | 9.                                                                                                    |                                                                                                    |                                  |  |  |
|                         | 10.                                                                                                    |                                                                                                    |                                  |  |  |
|                         | 11.                                                                                                    | Plan and maintain a stock system                                                                                                    |                                  |  |  |
|                         | 12.                                                                                                    | <ol> <li>Understand the purchase and sales order cycle and perform stock takes and process stock adjustments</li> <li>Use the bill of materials and produce product invoices and credit notes</li> <li>Introduction to report designer</li> </ol> |                                  |  |  |
|                         | 13.                                                                                                    |                                                                                                    |                                  |  |  |
|                         | 14.                                                                                                    |                                                                                                    |                                  |  |  |
| Teaching<br>Methodology | The course is delivered through lectures, demonstrations, software practice sessions and group discussions. |                                                                                                    |                                  |  |  |
| Mode of delivery        | Face to face.                                                                                               |                                                                                                    |                                  |  |  |
| Bibliography            | Required                                                                                                    |                                                                                                    |                                  |  |  |
|                         | 1. Sage, (2009). Getting Started with Sage 50 Accounts, Sage (UK) Limited.                                  |                                                                                                    |                                  |  |  |
|                         | 2. Sage, (2009). Sage 50 Accounts Stage 1, 2 and 3, Sage (UK) Limited.                                      |                                                                                                    |                                  |  |  |
| Assessment              | The following assessment methods are employed to assess this course:                                        |                                                                                                    |                                  |  |  |
|                         |                                                                                                    |                                                                                                    |                                  |  |  |
|                         | 30 – 50                                                                                                    | ) %                                                                                                    | Final Exam                       |  |  |
|                         | 20 – 40                                                                                                    | ) %                                                                                                    | Mid –Term / Tests / Quizzes      |  |  |
|                         |                                                                                                    |                                                                                                    |                                  |  |  |
|                         | 10 – 30                                                                                                    |                                                                                                    | Assignments / Projects           |  |  |
|                         | 0 – 10                                                                                                    | ) %                                                                                                    | Class Attendance & Participation |  |  |
| Lenguere                | Englich                                                                                                    |                                                                                                    |                                  |  |  |
| Language                | English                                                                                                    |                                                                                                    |                                  |  |  |

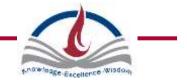